## **Лекції розділ 1**

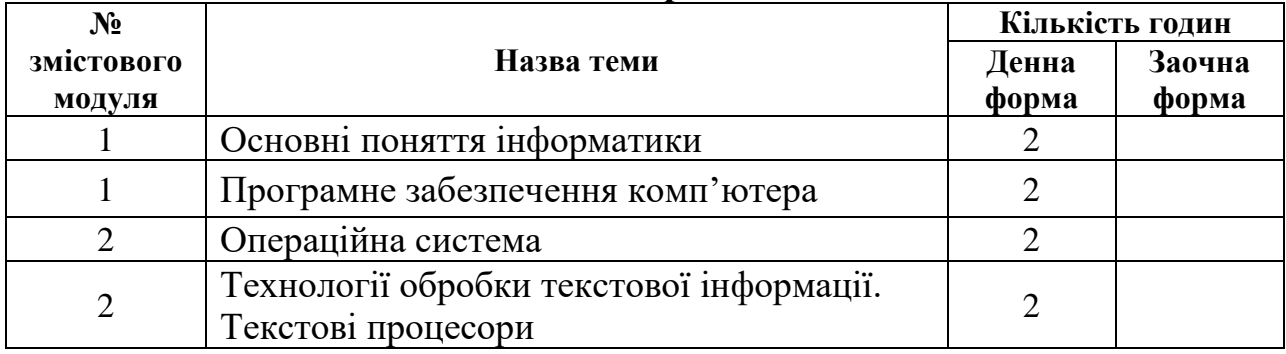

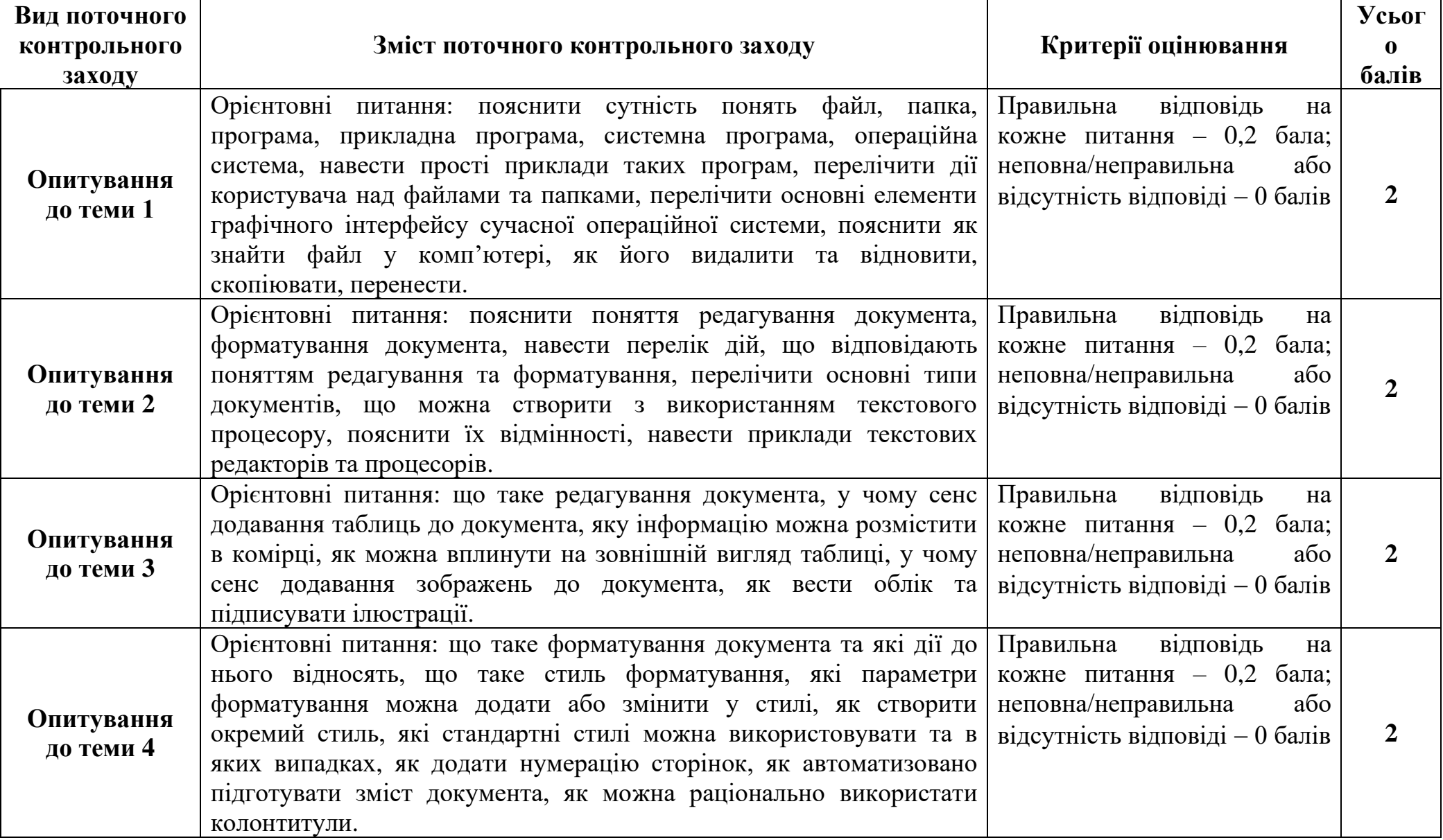